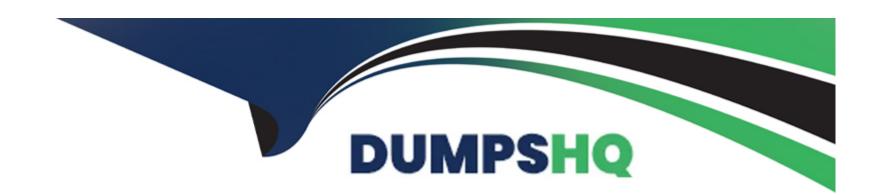

# Free Questions for CRT-101 by dumpshq

Shared by Garcia on 06-06-2022

For More Free Questions and Preparation Resources

**Check the Links on Last Page** 

# **Question 1**

#### **Question Type:** MultipleChoice

The administrator for AW Computing is working with a user who is having trouble togging in to Salesforce.

What should the administrator do to identify why the user Is unable to log in?

#### **Options:**

- A- Review the login history for the user.
- B- Check the attempted logins by running the setup audit trail.
- C- Pull the password history to ensure the password policy was followed.
- D- Reset the security token for the profile.

#### **Answer:**

Α

# **Question 2**

**Question Type:** MultipleChoice

Which setting on a profile makes a tab hidden in the All App Launcher or viable in arty app, but still allows a user to view records that would normally be found under this tab?

#### **Options:**

- A- Object Permissions
- **B-** App Permissions
- C- Pig wide Defaults
- **D-** Tab Settings

#### **Answer:**

D

# **Question 3**

#### **Question Type:** MultipleChoice

An administrator is planning to use Data Loader to mass import new records to a custom object from a new API.

What will the administrator need to do to use the Data Loader?

#### **Options:**

- A- Add a permission set that allows them to import data.
- B- Append their security token at the end of their password to login.
- C- Use the Data Import Tool to mass import custom object records.
- D- Reset their password and their security token.

#### **Answer:**

D

### **Question 4**

#### **Question Type:** MultipleChoice

An administrator at Northern Trail Outfitters is creating a validation rule.

Which two functions should the administrator use when creating a validation rule?

Choose 2 answers

| Options:                                                                                                    |          |
|----------------------------------------------------------------------------------------------------|----------|
| A- Formula return type                                                                                                   |          |
| B- Error condition formula                                                                                               |          |
| C- Error message location                                                                                                |          |
| D- Rule active date                                                                                                    |          |
|                                                                                                    |          |
| Answer:                                                                                                    |          |
| B, C                                                                                                    |          |
|                                                                                                    |          |
| Question 5                                                                                                    |          |
| Question Type: MultipleChoice                                                                                            |          |
| An administrator at Universal Containers has been asked to prevent users from accessing Salesforce from outside of their | network. |
| What are two considerations for this configuration?                                                                      |          |
| Chance 2 anguero                                                                                                    |          |
| Choose 2 answers                                                                                                    |          |
| Choose 2 answers                                                                                                    |          |

- A- IP address restrictions are set on the profile or globally for the org.
- B- Assign single sign-on to a permission set to allow users to log in when outside the network.
- C- Enforce Login IP Ranges on Every Request must be selected to enforce IP restrictions.
- D- Restrict U2F Security Keys on the user's profile to enforce login hours.

#### **Answer:**

A, C

### **To Get Premium Files for CRT-101 Visit**

https://www.p2pexams.com/products/crt-101

### **For More Free Questions Visit**

https://www.p2pexams.com/salesforce/pdf/crt-101

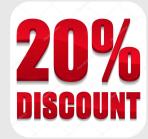